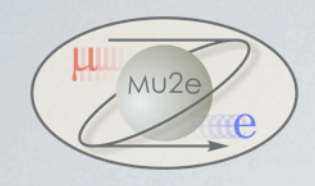

# The Analytical Treatment of Magnetic Measurements in the Mu2e Detector Solenoid.

by Sergei Gluchko, Belarusian State University

Superviser: Marc Buehler (TD/ Magnet Systems Department)

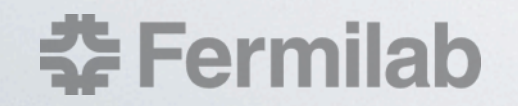

Tuesday, August 27, 2013 1

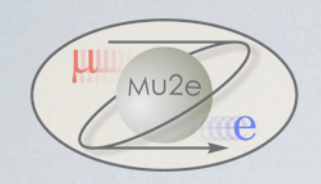

## Mu2e Experiment

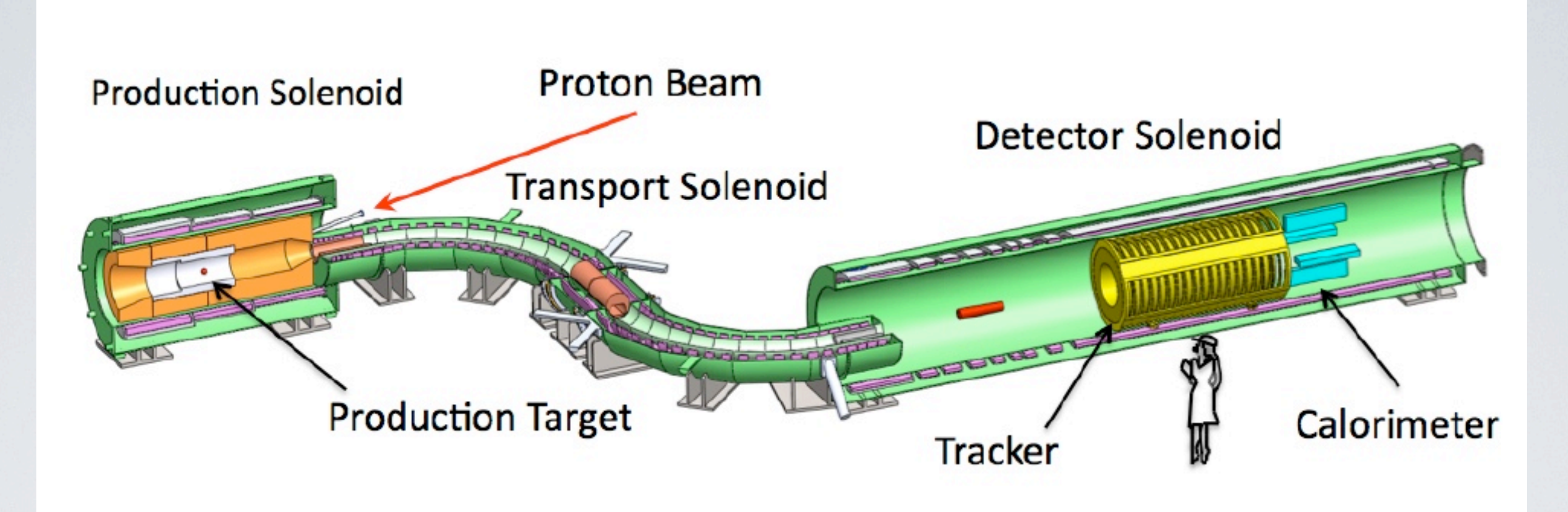

• Target protons at 8 GeV inside superconducting solenoid (Production Solenoid)

•Capture muons and guide through S-shaped region (Transport Solenoid) to Al stopping target (Detector Solenoid)

### **※ Fermilab**

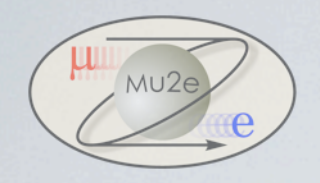

## Mu2e Magnetic Measurements

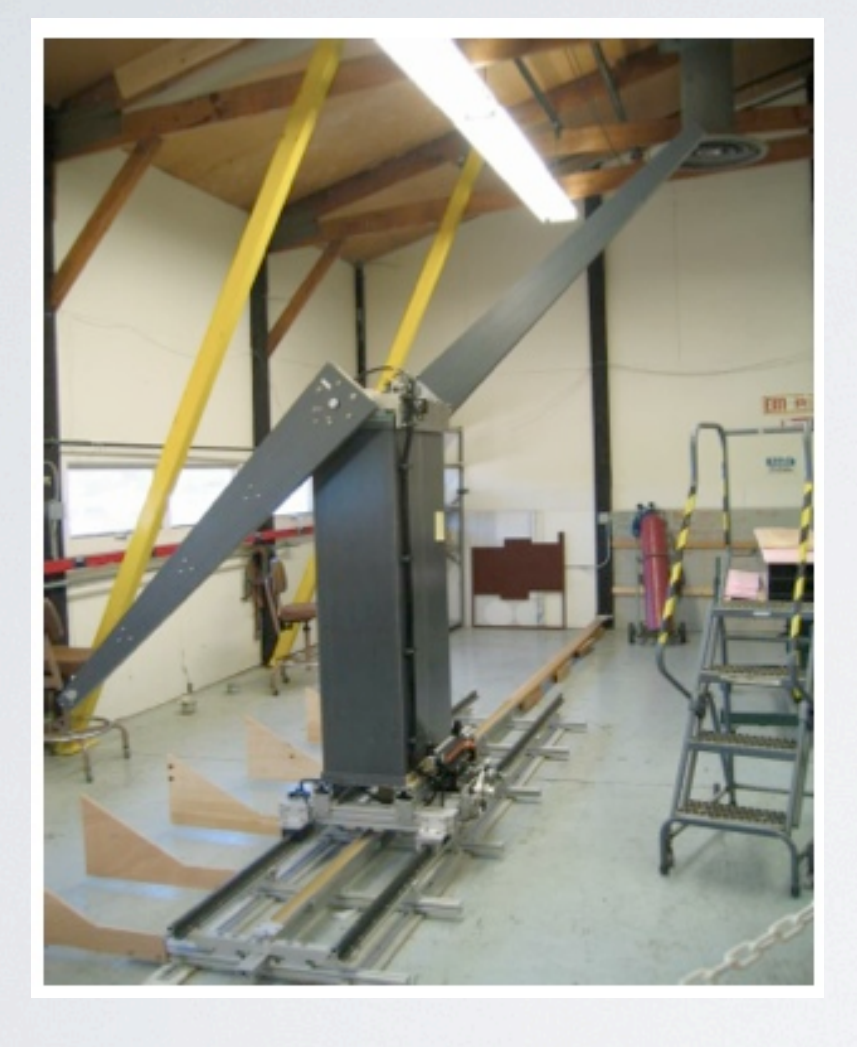

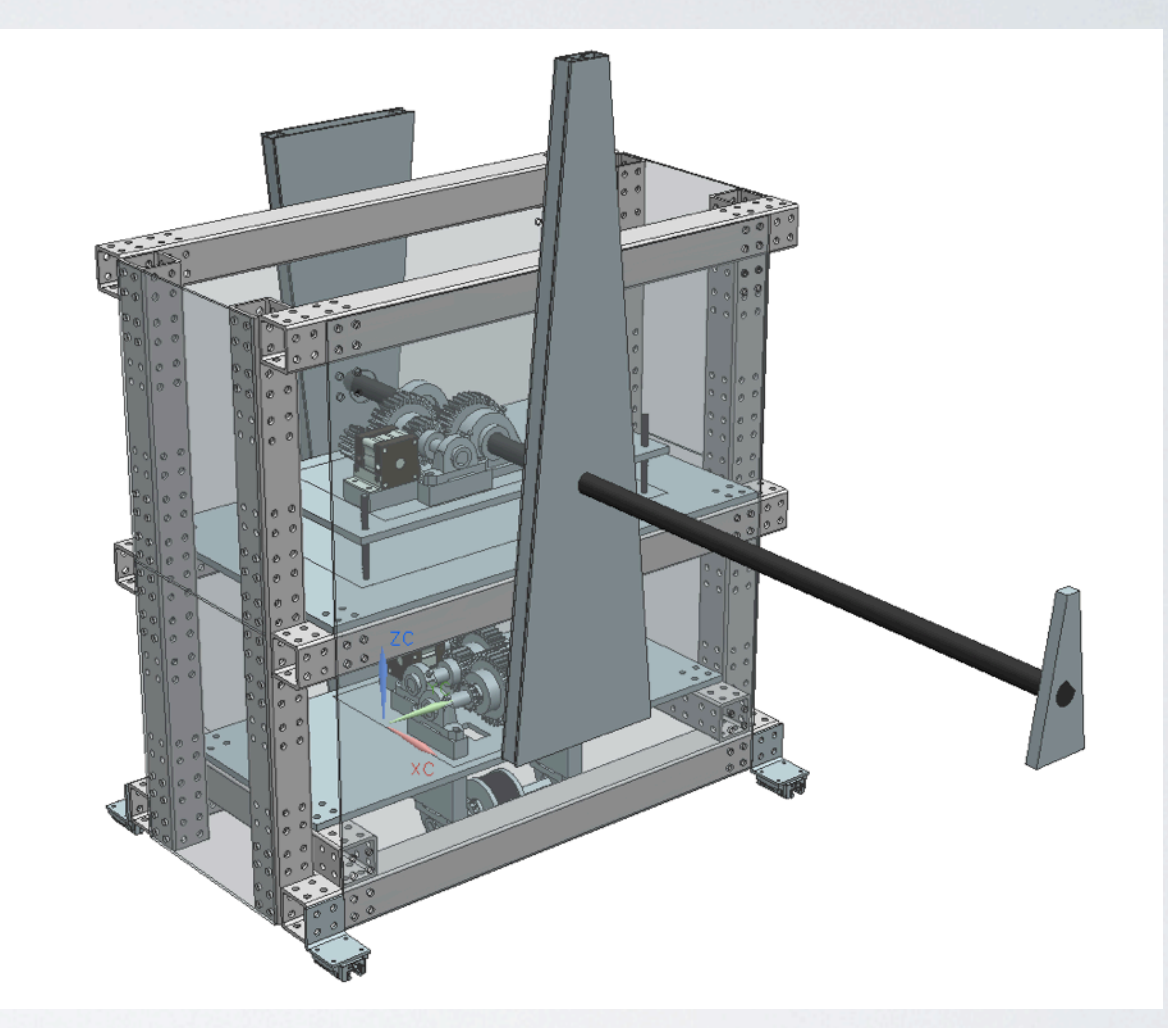

CMS Mu2e

### **춘 Fermilab**

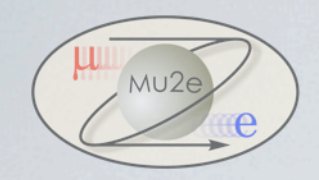

### OPERA 3D Simulations

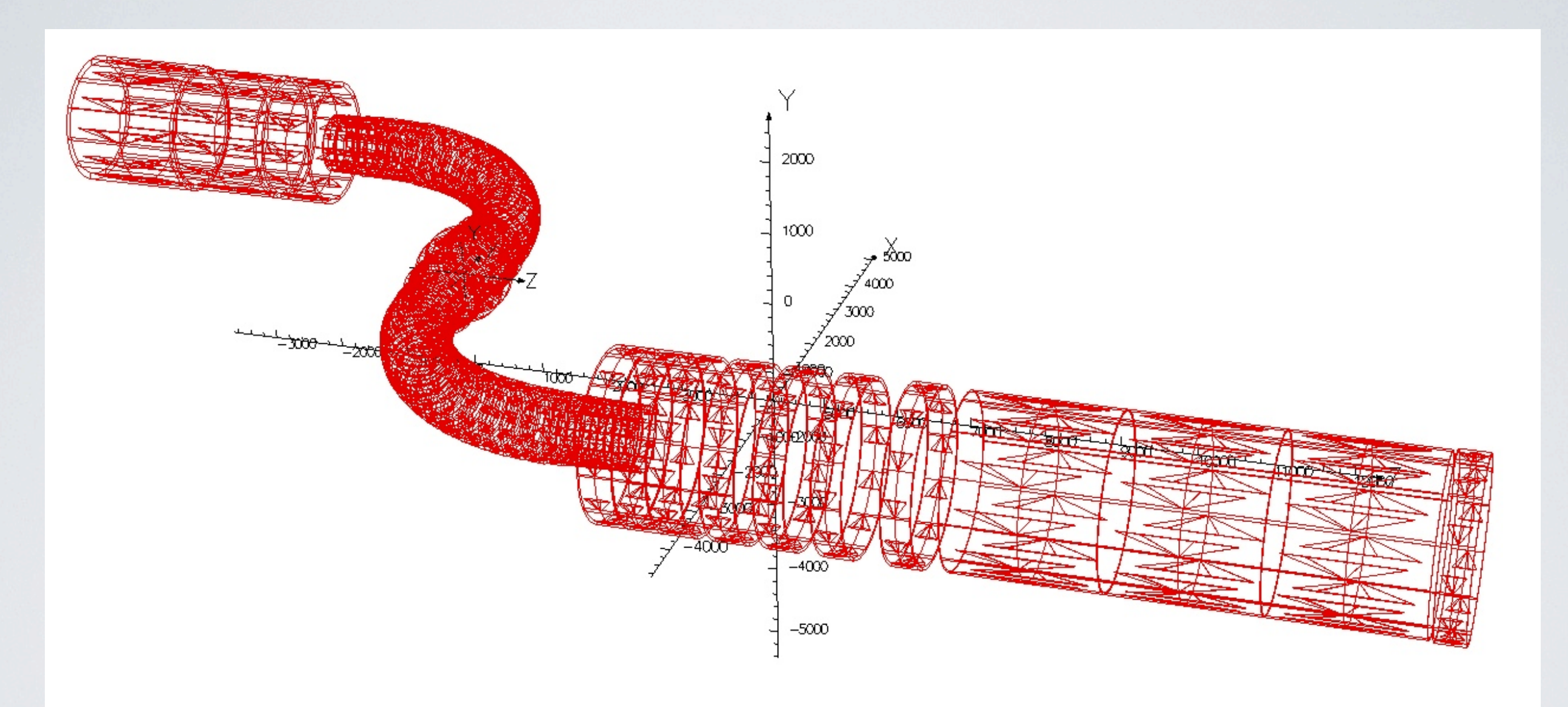

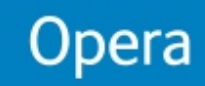

### **춘 Fermilab**

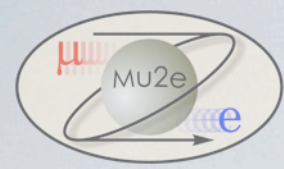

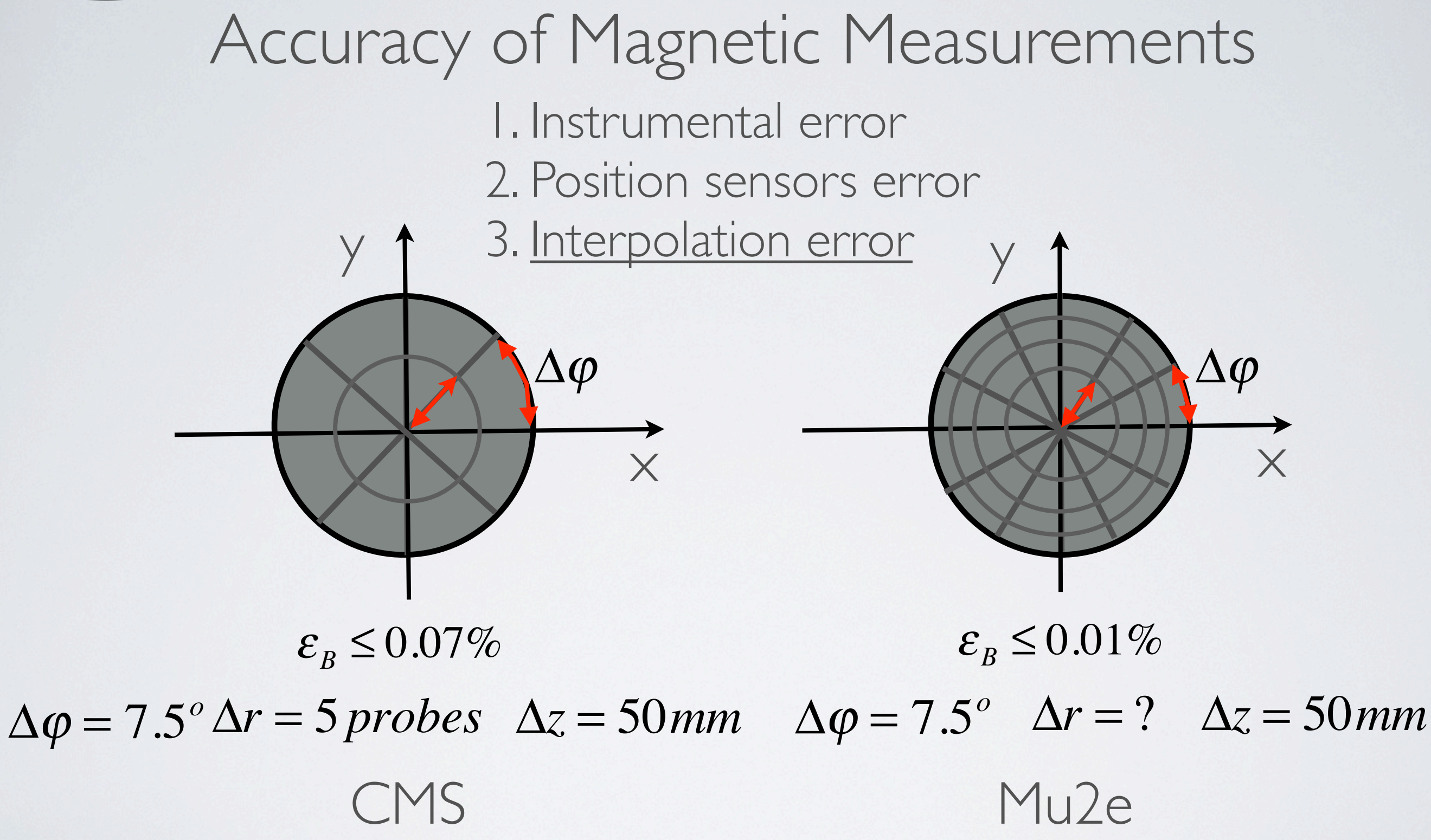

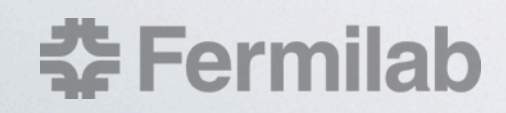

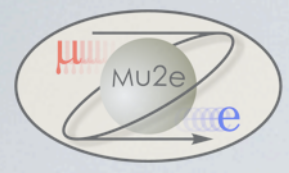

## What Type of Polynomial Interpolation?

### 3 Spline interpolation Polynomial Chebyshev nods

### Hi accuracy Low level of polynomial power does not «oscillate» Continues 1-st and 2-nd derivative Smooth Fast calculus

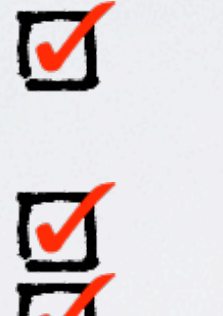

Continues n-1 derivative Fast calculus nonuniform grid

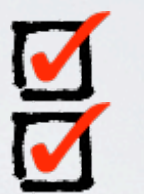

V

Hi accuracy Continues n-1 derivative nonuniform grid

Uniform grid

«Oscillates» Bad convergence

«Oscillates» Slow calculus

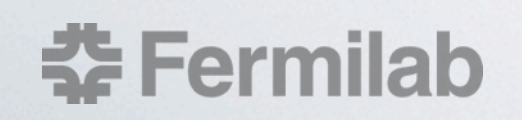

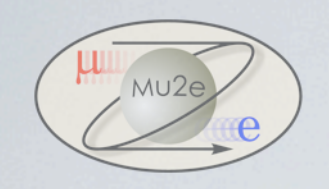

## Opera 3D Data

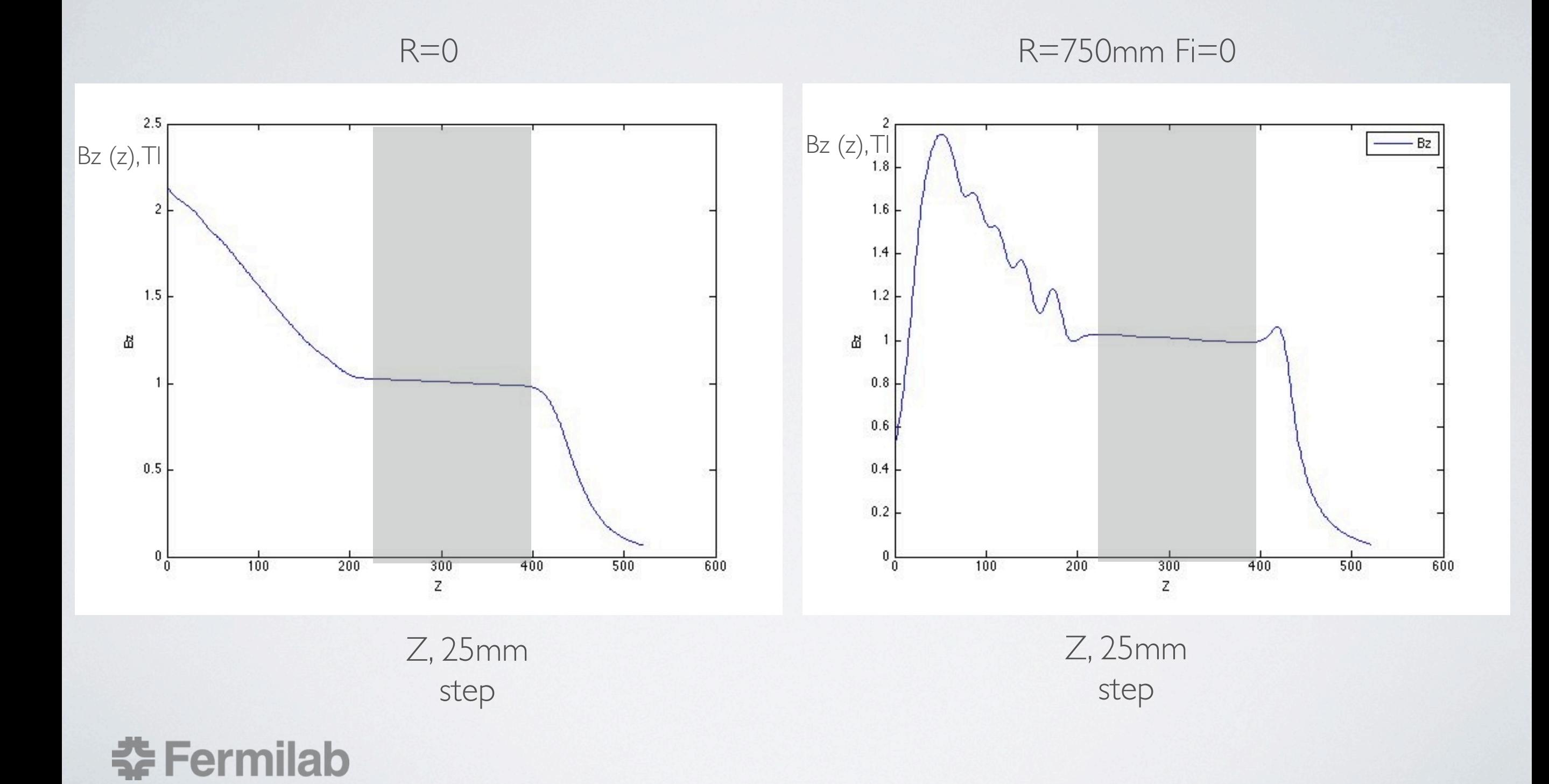

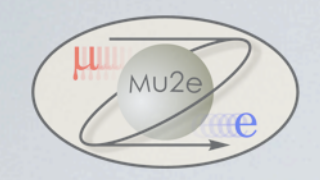

### OPERA 3D Simulations

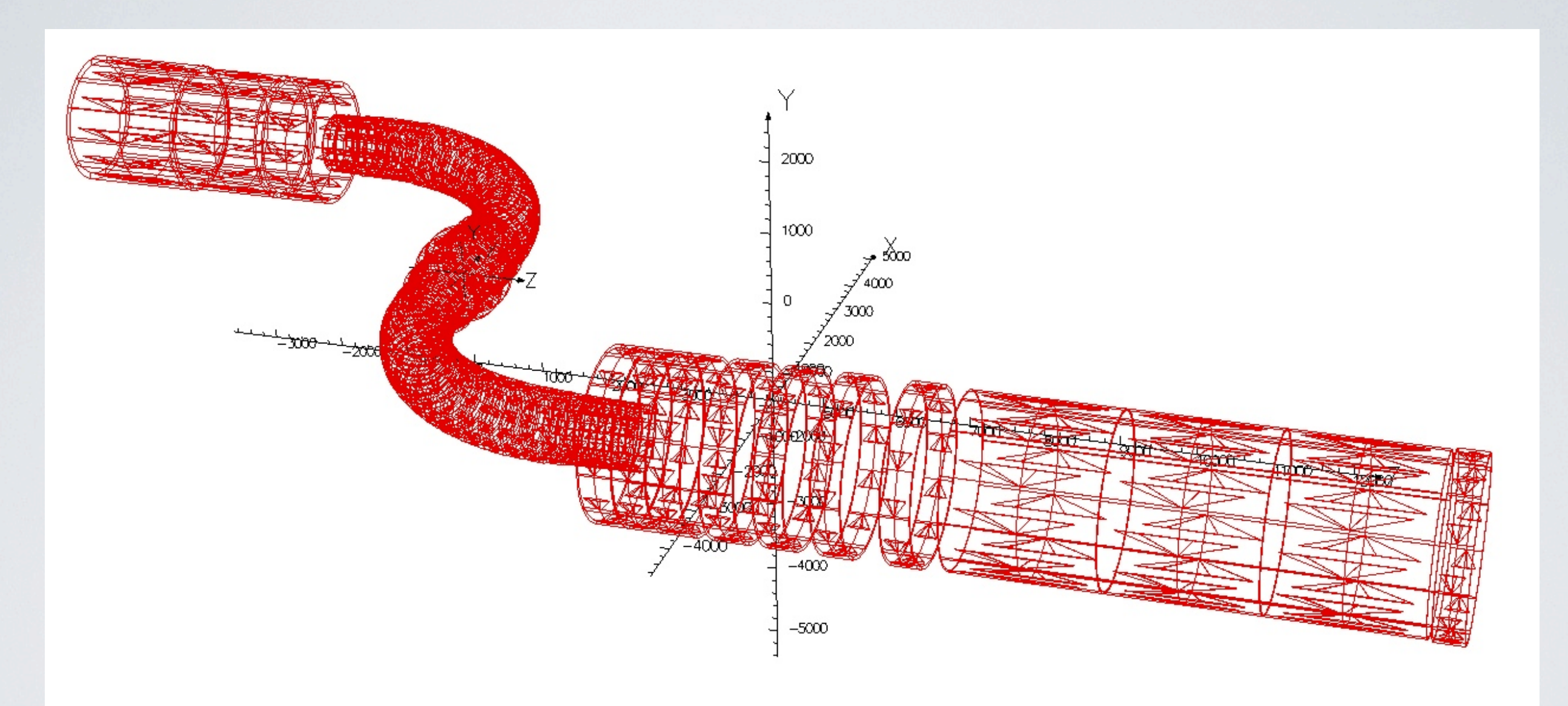

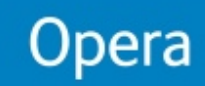

### **춘 Fermilab**

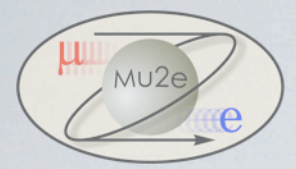

## Spline Interpolation Theoretical Background

$$
||f(x) - s_h(x)|| \le M_4 h^4 \quad (|)
$$

- *f* (*x*) accurate function we are interpolating
- *sh* (*x*) interpolating splines
- $M_{\texttt{4}}$  maximum 4-th derivative in the region of interpolating
- *h* grid step

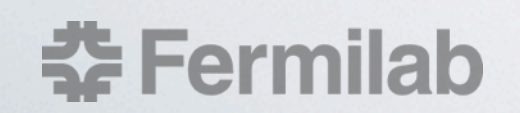

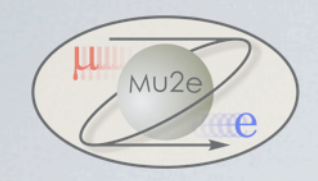

## 3-D Spline Interpolation

$$
||f(x) - s(x)|| \leq Max \Big| s_i(x, y, z) - s_j(x, y, z) \Big| \qquad (2)
$$

*f* (*x*) - accurate function we are interpolating *s*(*x*) - interpolating splines  $s_i(x, y, z)$  - spline interpolation in a certain way

 $\varepsilon_{\text{interp}} \approx 0.0001\%$ 

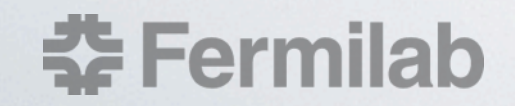

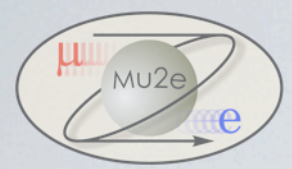

## How to calculate the minimum number of sensors?

1. Interpolating the OPERA 3D data (Cartesian Grid Only) 2. «Simulating experimental data» using previous interpolating function with uniform spherical grid 3. Interpolating the data in 6 different ways and calculation the difference with the «accurate» interpolation.

4. Change the number of sensors and repeat.

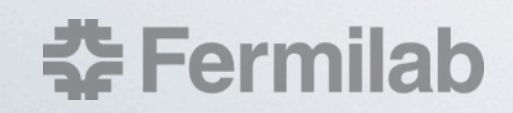

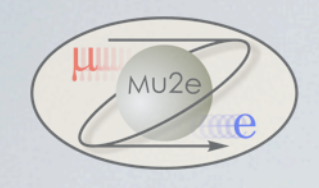

### Results

The method of simulating the experimental data has been developed The interpolation error of OPERA 3D data has been calculated • The MatLab program has been created to calculate the maximum error of Magnetic Field Measurements in DS

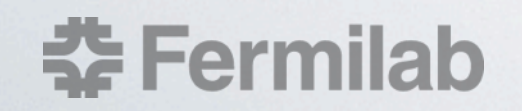

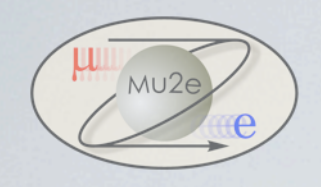

### To be done

• Calculating the errors for Bx, By, Bz using MatLab script for different number of sensors To make MatLab script compatible with OPERA 3D software To make MatLab script user friendly

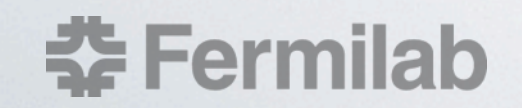

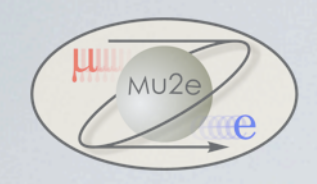

### Reference

*[1] V.I. Klyukhin, A. Ball, F. Bergsma, D. Campi «Measurement of the CMS Magnetic Field,» IEEE Trans. Appl. Supercond., vol. 18, no. 2, June 2008 [2] N. Amapane, V. Andreev, V. Drolinger, V. Karimaki, V. Klyukhin, T. Todorov «Volume-based Representation of the Magnetic Field,» CMS Conference Report, Conference on Computing in High Energy and Nuclear Physics, October 31, 2004 [3] V.I. Klyukhin, N. Amapane, V. Andreev, A. Ball «The CMS Magnetic Field Map Perfomance,» IEEE Trans. Appl. Supercond., vol. 20, no. 3, June 2010 [4] OPERA 3D Software Vector Field Ltd... Oxford, U. K. [5] A.A. Samarski, A. V. Gulin «Numerical Methods,» p. 140-148, 414, Moscow, 1989*

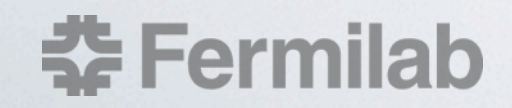